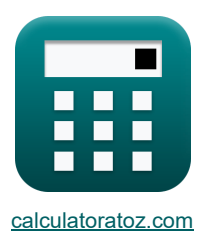

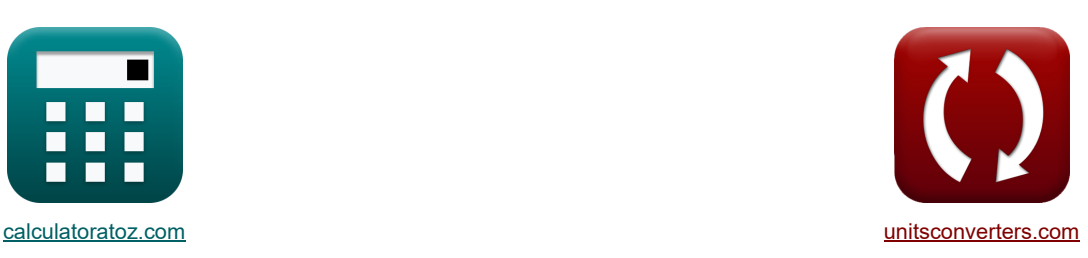

# **Distribution Formules**

Exemples!

[calculatrices](https://www.calculatoratoz.com/fr) ! state of the [conversions](https://www.unitsconverters.com/fr) in the conversions !

Signet **[calculatoratoz.com](https://www.calculatoratoz.com/fr)**, **[unitsconverters.com](https://www.unitsconverters.com/fr)**

Couverture la plus large des calculatrices et croissantes - **30 000+ calculatrices !** Calculer avec une unité différente pour chaque variable - **Dans la conversion d'unité intégrée !** La plus large collection de mesures et d'unités - **250+ Mesures !**

N'hésitez pas à PARTAGER ce document avec vos amis !

*[Veuillez laisser vos commentaires ici...](https://docs.google.com/forms/d/e/1FAIpQLSf4b4wDgl-KBPJGChMJCxFlqrHvFdmw4Z8WHDP7MoWEdk8QOw/viewform?usp=pp_url&entry.1491156970=Distribution%20Formules)*

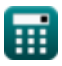

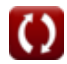

## **Liste de 33 Distribution Formules**

# **Distribution**

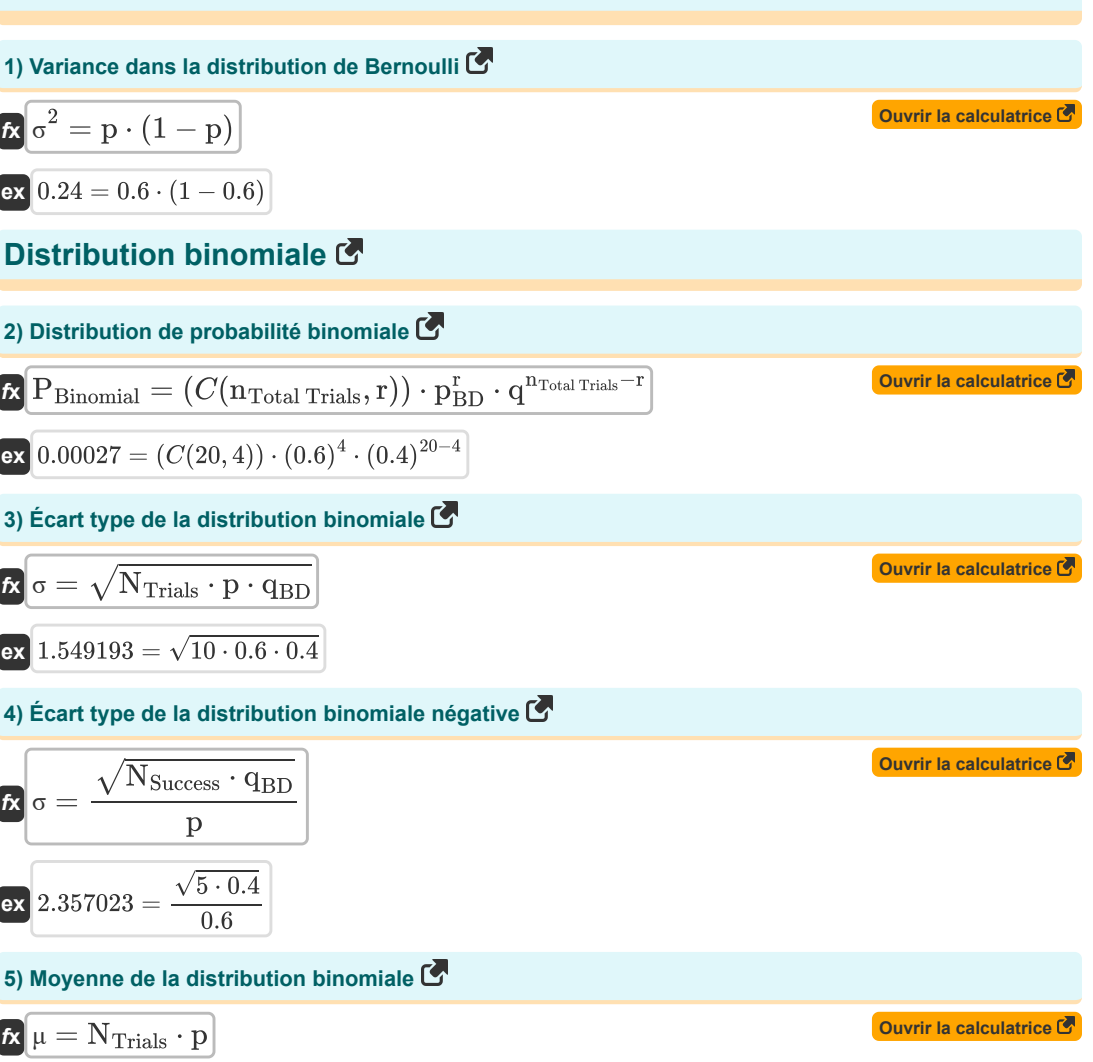

$$
\boxed{\mathsf{ex}}\ \boxed{6=10\cdot 0.6}
$$

$$
R \mu = \frac{N_{\text{Success}} \cdot q_{\text{BD}}}{p}
$$
\n
$$
R \mu = \frac{N_{\text{Success}} \cdot q_{\text{BD}}}{p}
$$
\n
$$
R \sigma^2 = N_{\text{Trials}} \cdot p \cdot (1 - p)
$$
\n
$$
R \sigma^2 = N_{\text{Trials}} \cdot p \cdot (1 - p)
$$
\n
$$
R \sigma^2 = N_{\text{Trials}} \cdot p \cdot (1 - p)
$$
\n
$$
R \sigma^2 = N_{\text{Trials}} \cdot p \cdot q_{\text{BD}}
$$
\n
$$
R \sigma^2 = N_{\text{Trials}} \cdot p \cdot q_{\text{BD}}
$$
\n
$$
R \sigma^2 = N_{\text{Trials}} \cdot p \cdot q_{\text{BD}}
$$
\n
$$
R \sigma^2 = N_{\text{Trials}} \cdot p \cdot q_{\text{BD}}
$$
\n
$$
R \sigma^2 = \frac{N_{\text{Success}} \cdot q_{\text{BD}}}{p^2}
$$
\n
$$
R \sigma^2 = \frac{N_{\text{Success}} \cdot q_{\text{BD}}}{p^2}
$$
\n
$$
R \sigma^2 = \frac{N_{\text{Success}} \cdot q_{\text{BD}}}{p^2}
$$
\n
$$
R \sigma^2 = \frac{N_{\text{Success}} \cdot q_{\text{BD}}}{p^2}
$$
\n
$$
R \sigma^2 = \frac{N_{\text{Success}} \cdot q_{\text{BD}}}{p^2}
$$
\n
$$
R \sigma^2 = \frac{N_{\text{Success}} \cdot q_{\text{BD}}}{p^2}
$$
\n
$$
R \sigma^2 = \frac{1}{\lambda^2}
$$
\n
$$
R \sigma^2 = \frac{1}{\lambda^2}
$$
\nQuvir la calculation

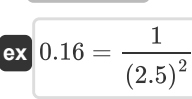

圃

## **Répartition géométrique**

#### **12) Distribution géométrique**

$$
\textit{tr}\left[P_{\text{Geometric}}=p_{BD}\cdot q^{n_{\text{Bernoulli}}}\right]
$$

$$
\mathbf{ex}\bigg[0.002458=0.6\cdot\left(0.4\right)^6\bigg]
$$

#### **13) Écart type de la distribution géométrique**

$$
\mathbf{f} \mathbf{x} \left[ \sigma = \sqrt{\frac{q_{BD}}{p^2}} \right]
$$

$$
ext{ 1.054093} = \sqrt{\frac{0.4}{(0.6)^2}}
$$

#### **14) Moyenne de distribution géométrique**

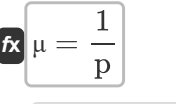

$$
ex\boxed{1.666667 = \frac{1}{0.6}}
$$

## **15) Moyenne de la distribution géométrique compte tenu de la probabilité de défaillance**

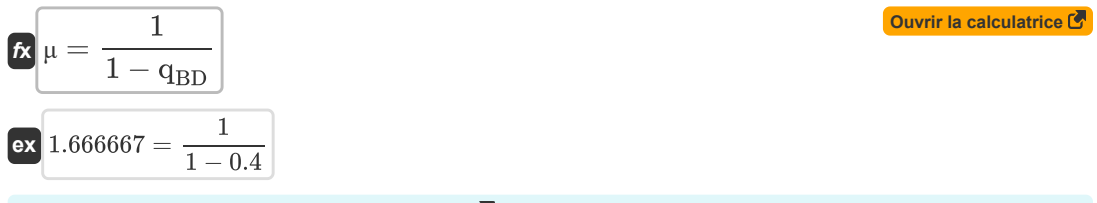

### **16) Variance de la distribution géométrique**

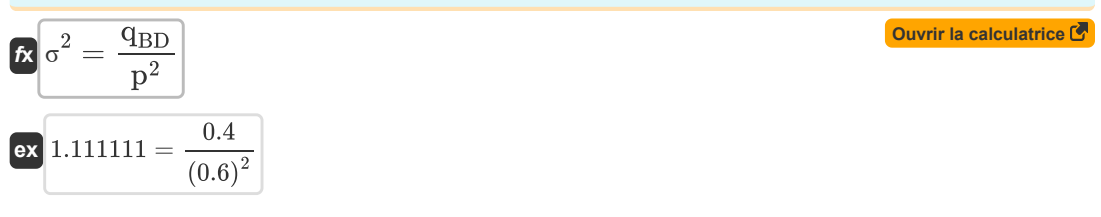

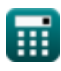

**[Ouvrir la calculatrice](https://www.calculatoratoz.com/fr/geometric-distribution-calculator/Calc-39824)** 

**[Ouvrir la calculatrice](https://www.calculatoratoz.com/fr/standard-deviation-of-geometric-distribution-calculator/Calc-5069)** 

**[Ouvrir la calculatrice](https://www.calculatoratoz.com/fr/mean-of-geometric-distribution-calculator/Calc-5067)** 

#### **17) Variation de la distribution géométrique**

$$
\kappa \boxed{\sigma^2 = \frac{1 - p}{p^2}}
$$
  
ex 1.111111 = 
$$
\frac{1 - 0.6}{(0.6)^2}
$$

## **Distribution hypergéométrique**

#### **18) Distribution hypergéométrique**

| $E$                                                                                                    | Ourir la calculatrice $C$ |
|----------------------------------------------------------------------------------------------------|---------------------------|
| $P_{\text{Hypergeometric}} = \frac{C(\text{m}_{\text{Sample}}, \text{x}_{\text{Sample}}) \cdot C(\text{N}_{\text{Population}} - \text{m}_{\text{Sample}}, \text{n}_{\text{Population}} - \text{x}_{\text{Sample}})}{C(\text{N}_{\text{Population}}, \text{n}_{\text{Population}})}$ |                           |

$$
\overline{\text{ex}}\boxed{0.044177=\frac{C(5,3)\cdot C(50-5,10-3)}{C(50,10)}}
$$

#### **19) Écart type de la distribution hypergéométrique**

$$
\kappa\left[\sigma=\sqrt{\frac{n\cdot N_{\text{Success}}\cdot(N-N_{\text{Success}})\cdot(N-n)}{(N^2)\cdot(N-1)}}
$$

$$
\text{ex } 1.044768 = \sqrt{\frac{65 \cdot 5 \cdot (100 - 5) \cdot (100 - 65)}{\left( (100)^2 \right) \cdot (100 - 1)}}
$$

## **20) Moyenne de distribution hypergéométrique**

100

20) Moyenne de distribution hypergéométrique  
\n21  
\n
$$
x \mu = \frac{\mathbf{n} \cdot \mathbf{N}_{\text{Success}}}{\mathbf{N}}
$$
\n
$$
x \left(3.25 = \frac{65 \cdot 5}{100}\right)
$$
\n
$$
x \left(3.25 = \frac{65 \cdot 5}{100}\right)
$$
\n
$$
x \left(3.25 = \frac{65 \cdot 5}{100}\right)
$$
\n
$$
x \left(3.25 = \frac{65 \cdot 5}{100}\right)
$$
\n
$$
x \left(3.25 = \frac{65 \cdot 5}{100}\right)
$$
\n
$$
x \left(3.25 = \frac{65 \cdot 5}{100}\right)
$$
\n
$$
x \left(3.25 = \frac{65 \cdot 5}{100}\right)
$$
\n
$$
x \left(3.25 = \frac{65 \cdot 5}{100}\right)
$$
\n
$$
x \left(3.25 = \frac{65 \cdot 5}{100}\right)
$$
\n
$$
x \left(3.25 = \frac{65 \cdot 5}{100}\right)
$$
\n
$$
x \left(3.25 = \frac{65 \cdot 5}{100}\right)
$$
\n
$$
x \left(3.25 = \frac{65 \cdot 5}{100}\right)
$$
\n
$$
x \left(3.25 = \frac{65 \cdot 5}{100}\right)
$$

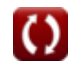

**[Ouvrir la calculatrice](https://www.calculatoratoz.com/fr/variance-in-geometric-distribution-calculator/Calc-7542)** 

**[Ouvrir la calculatrice](https://www.calculatoratoz.com/fr/standard-deviation-of-hypergeometric-distribution-calculator/Calc-5429)** 

*Distribution Formulas...* 6/12

**21) Variance de la distribution hypergéométrique** 

$$
\kappa \boxed{\sigma^2 = \frac{\text{${\rm n}$} \cdot {\rm N}_{\rm Success} \cdot ({\rm N} - {\rm N}_{\rm Success}) \cdot ({\rm N} - {\rm n})}{\left({\rm N}^2\right) \cdot ({\rm N} - 1)}}
$$

$$
\boxed{\text{ex}}\,1.09154=\frac{65\cdot 5\cdot (100-5)\cdot (100-65)}{\left(\left(100\right)^2\right)\cdot (100-1)}
$$

## **Distribution normale**

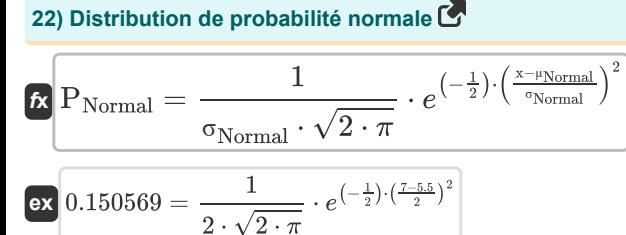

**23) Score Z dans la distribution normale**

$$
\begin{aligned}\n\mathbf{f} \times \left[ \mathbf{Z} = \frac{\mathbf{A} - \mathbf{\mu}}{\sigma} \right]\n\\ \n\mathbf{g} \times \left[ 2 = \frac{12 - 8}{2} \right]\n\end{aligned}
$$

## **Loi de Poisson**

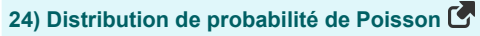

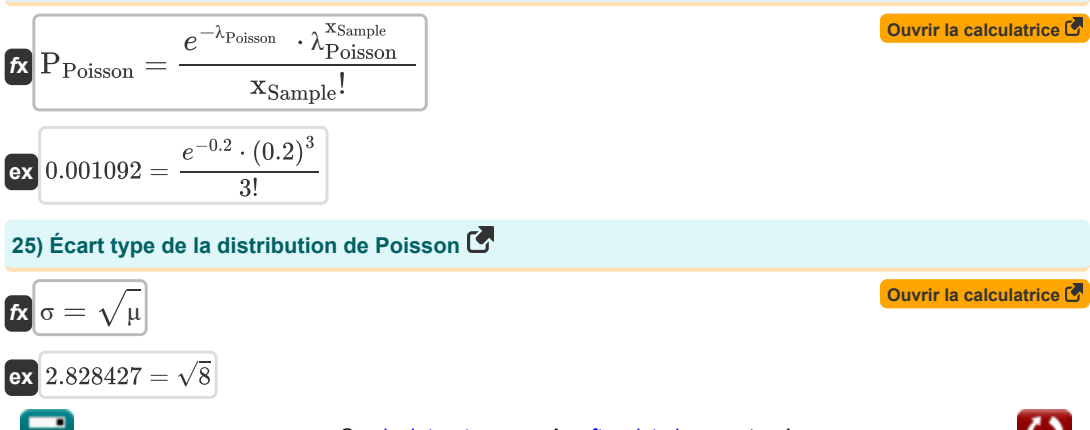

$$
\overline{\phantom{0}}
$$

**[Ouvrir la calculatrice](https://www.calculatoratoz.com/fr/z-score-in-normal-distribution-calculator/Calc-5392)** 

**[Ouvrir la calculatrice](https://www.calculatoratoz.com/fr/normal-probability-distribution-calculator/Calc-39822)** 

**[Ouvrir la calculatrice](https://www.calculatoratoz.com/fr/variance-of-hypergeometric-distribution-calculator/Calc-5426)** 

## **Distribution d'échantillonnage**

#### **26) Écart type dans la distribution d'échantillonnage de la proportion**

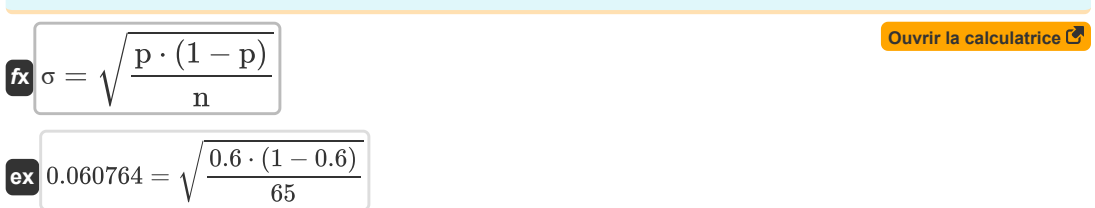

**27) Écart type dans la distribution d'échantillonnage de la proportion en fonction des probabilités de succès et d'échec** 

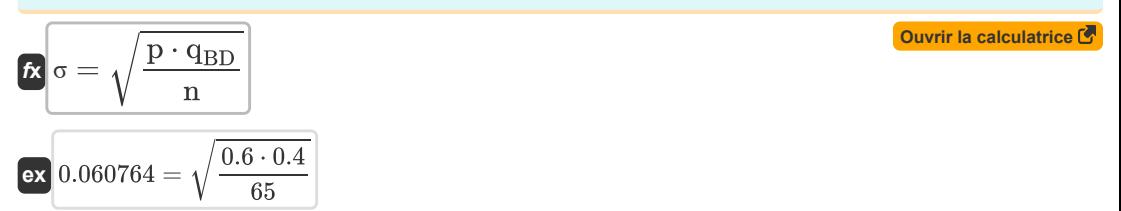

#### **28) Écart-type de la population dans la distribution d'échantillonnage de la proportion**

**[Ouvrir la calculatrice](https://www.calculatoratoz.com/fr/standard-deviation-of-population-in-sampling-distribution-of-proportion-calculator/Calc-7535)**  *f***x** $\sigma = \sqrt{\frac{\sum x^2}{N}}$  $\left(\frac{\Sigma\text{x}^2}{\text{N}}\right) - \Bigg(\left(\frac{\Sigma\text{x}}{\text{N}}\right)$  $_{\overline{\rm N}}$  )  $2^{\lambda}$  $\mathbf{I}$  $\sqrt{2}$ 

$$
ex\boxed{0.979796} = \sqrt{\left(\frac{100}{100}\right) - \left(\left(\frac{20}{100}\right)^2\right)}
$$

#### **29) Variance dans la distribution d'échantillonnage de la proportion**

**[Ouvrir la calculatrice](https://www.calculatoratoz.com/fr/variance-in-sampling-distribution-of-proportion-calculator/Calc-7601)**  *f***x ex** ⎷ ⎷ σ <sup>2</sup> = p ⋅ (1 − p) n 0.003692 = 0.6 ⋅ (1 − 0.6) 65

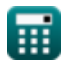

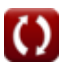

12

**30) Variance dans la distribution d'échantillonnage de la proportion compte tenu des probabilités de succès et d'échec** 

$$
\mathbf{z} \frac{\sigma^2 = \frac{\mathbf{p} \cdot \mathbf{q}_{BD}}{n}}
$$
\n
$$
\mathbf{z} \frac{\sigma^2 = \frac{\mathbf{p} \cdot \mathbf{q}_{BD}}{n}}
$$
\nDistribution uniforme

\n31) Distribution uniforme continue

\n
$$
\mathbf{z} \frac{\mathbf{p}_{\left(\text{A} \cup \text{B} \cup \text{C}\right)} = 1 - \mathbf{p}_{\left(\text{A} \cup \text{B} \cup \text{C}\right)}}{\mathbf{z} \left(\frac{\mathbf{p}_{\left(\text{A} \cup \text{B} \cup \text{C}\right)}\right) = 1 - \mathbf{p}_{\left(\text{A} \cup \text{B} \cup \text{C}\right)}}{\mathbf{z} \left(\frac{\mathbf{p}_{\left(\text{A} \cup \text{B} \cup \text{C}\right)}\right) = 1 - \mathbf{p}_{\left(\text{A} \cup \text{B} \cup \text{C}\right)}}{\mathbf{z} \left(\frac{\mathbf{p}_{\left(\text{A} \cup \text{B} \cup \text{C}\right)}\right) = 1 - \mathbf{p}_{\left(\text{A} \cup \text{B} \cup \text{C}\right)}}{\mathbf{z} \left(\frac{\mathbf{p}_{\left(\text{A} \cup \text{B} \cup \text{C}\right)}\right) = 1 - \mathbf{p}_{\left(\text{A} \cup \text{B} \cup \text{C}\right)}}{\mathbf{z} \left(\frac{\mathbf{p}_{\left(\text{A} \cup \text{B} \cup \text{C}\right)}\right) \left(\frac{\mathbf{q}_{\text{writ a calculated}}}{12}\right) \mathbf{z}}\right)}
$$
\n33) Variation de la distribution uniforme

\n
$$
\mathbf{z} \frac{\sigma^2}{\sigma^2} = \frac{(\mathbf{b} - \mathbf{a})^2}{12}
$$
\n34) Lariation of the  $2\pi$  is calculated as follows:

\n
$$
\mathbf{z} \frac{\sigma^2}{\sigma^2} = \frac{(\mathbf{b} - \mathbf{a})^2}{12}
$$

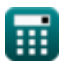

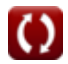

# **Variables utilisées**

- **a** Point limite initial de la distribution uniforme
- **A** Valeur individuelle dans la distribution normale
- **b** Point limite final de la distribution uniforme  $\bullet$
- **mSample** Nombre d'articles dans l'échantillon
- **n** Taille de l'échantillon
- **N** Taille de la population
- **n**Bernoulli Nombre d'essais indépendants de Bernoulli
- **nPopulation** Nombre de succès dans la population
- **NPopulation** Nombre d'éléments dans la population
- **NSuccess** Nombre de succès
- **nTotal Trials** Nombre total d'essais
- **NTrials** Nombre d'essais
- **p** Probabilité de succès
- **P((A**∪**B**∪**C)')** Probabilité de non-survenance d'un événement
- **P(A**∪**B**∪**C)** Probabilité d'occurrence d'au moins un événement
- **P(Atleast Two)** Probabilité d'occurrence d'au moins deux événements
- **P(Exactly One)** Probabilité d'occurrence d'exactement un événement
- **PBD** Probabilité de succès dans la distribution binomiale
- **P<sub>Binomial</sub> Probabilité binomiale**
- **PGeometric** Fonction de distribution de probabilité géométrique
- **PHypergeometric** Fonction de distribution de probabilité hypergéométrique
- **PNormal** Fonction de distribution de probabilité normale
- **PPoisson** Fonction de distribution de probabilité de Poisson
- **q** Probabilité d'échec
- **qBD** Probabilité d'échec dans la distribution binomiale
- **r** Nombre d'essais réussis
- **x** Nombre de succès
- **xSample** Nombre de réussites dans l'échantillon
- **Z** Score Z dans la distribution normale
- **λ** Paramètre de population de la distribution exponentielle
- **λPoisson** Taux de distribution

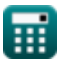

#### *Distribution Formulas...* 10/12

- **μ** Moyenne en distribution normale
- **μNormal** Moyenne de la distribution normale
- **σ** Écart type dans la distribution normale
- **σNormal** Écart type de la distribution normale
- **σ <sup>2</sup>** Variation des données
- **Σx** Somme des valeurs individuelles
- **Σx<sup>2</sup>** Somme des carrés des valeurs individuelles

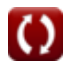

# **Constantes, Fonctions, Mesures utilisées**

- Constante: **pi**, 3.14159265358979323846264338327950288 *Archimedes' constant*
- Constante: **e**, 2.71828182845904523536028747135266249 *Napier's constant*
- Fonction: **C**, C(n,k) *Binomial coefficient function*
- Fonction: **sqrt**, sqrt(Number) *Square root function*

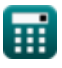

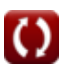

**Distribution Formules**

N'hésitez pas à PARTAGER ce document avec vos amis !

## **PDF Disponible en**

[English](https://www.calculatoratoz.com/PDF/Nodes/5526/Distribution-Formulas_en.PDF) [Spanish](https://www.calculatoratoz.com/PDF/Nodes/5526/Distribution-Formulas_es.PDF) [French](https://www.calculatoratoz.com/PDF/Nodes/5526/Distribution-Formulas_fr.PDF) [German](https://www.calculatoratoz.com/PDF/Nodes/5526/Distribution-Formulas_de.PDF) [Russian](https://www.calculatoratoz.com/PDF/Nodes/5526/Distribution-Formulas_ru.PDF) [Italian](https://www.calculatoratoz.com/PDF/Nodes/5526/Distribution-Formulas_it.PDF) [Portuguese](https://www.calculatoratoz.com/PDF/Nodes/5526/Distribution-Formulas_pt.PDF) [Polish](https://www.calculatoratoz.com/PDF/Nodes/5526/Distribution-Formulas_pl.PDF) [Dutch](https://www.calculatoratoz.com/PDF/Nodes/5526/Distribution-Formulas_nl.PDF)

*1/3/2024 | 8:30:17 AM UTC [Veuillez laisser vos commentaires ici...](https://docs.google.com/forms/d/e/1FAIpQLSf4b4wDgl-KBPJGChMJCxFlqrHvFdmw4Z8WHDP7MoWEdk8QOw/viewform?usp=pp_url&entry.1491156970=Distribution%20Formules)*

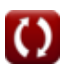